## **Lists**

On this page

[Fixed values](#page-0-0) | [Available functions](#page-0-1)

This page contains a comprehensive overview of all list related information.

The **list [data type](https://apps.decadis.net/pages/viewpage.action?pageId=38569699)** is an ordered list of elements. Those elements have a certain data type (text or number).

It's possible

- to access individual elements (e.g. using the function [nthElement\(\)](https://apps.decadis.net/pages/viewpage.action?pageId=38569779)),
- to create lists out of virtual fields (e.g. using [toStringList\(\)\)](https://apps.decadis.net/pages/viewpage.action?pageId=38569704) or
- to use the list functions presented on this page to work with lists.

## <span id="page-0-0"></span>Fixed values

A **list** can be written in literal form using the following format: **[element1,element2,...elementN]**.

Examples

- A text list with 5 elements: **["Blue", "Green", "Yellow", "Orange", "Red"]**
- A number list with 1 element: **[3.14]**
- A number list with 3 elements using field codes and functions: **[1, {issue.subtasks.length}, length(linkedIssues())]**
- An empty list: []

<span id="page-0-1"></span>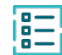

## Available functions

If you still have questions, feel free to refer to our [support](https://apps.decadis.net/display/DECADIS/Support) team.